Egy iskolába N gyerek jár, akik az évzáró alkalmával egy nagy körben álltak fel az iskolaudvaron. Minden gyereknek annyi csokit kell kapnia év végén, amennyi piros pontot évközben gyűjtött, legyenek ezek az  $a_i$  számok. Sajnos a beszállító nem tudta megjegyezni, hogy kinek mennyi csoki jár, így a hozott csoki mennyiséget valahogy letette N kupacba a körben a gyerekek elé. A *i*-edik kupacba  $b_i$  darab csokit került. A beszállító annyi csokit hozott, amennyit a gyerekeknek összesen szét kell osztani, de így valószínűleg kevés gyerek kapna annyit, amennyit megérdemel. Ezért a következőt találták ki: a diákönkormányzat vezetője megpróbálja átrendezni a csokikat úgy, hogy az *i*-edik kupacban  $a_i$  darab legyen az átrendezés végén. Ehhez felemelhet egy kupacból néhány csokit, és leteheti egy tetszőleges kupachoz. Egy soki áthelyezése annyi másodper
be kerül, amennyi a két kupa távolsága a kör kerületén haladva. Ilyen lépések egymásutánjával fogják úgy átrendezni a csokikat, hogy megfeleljen a kívánalmaknak. Sajnos a rendezgetés miatt csúszik az évzáró, így minél gyorsabban meg kell oldani a problémát. Adjuk meg, hogy legalább mennyi időt vesz igénybe az átrendezés.

Korlátok:

- $1 \leq N \leq 100\,000;$
- $1 \le a_i, b_i \le 1000$ .

A program olvassa be a standard input első sorából N-et, majd a következő N sorból az  $a_i, b_i$  szóközzel elválasztott egészeket. Írja a standard output első és egyetlen sorába a szükséges minimális csoki átadások idejét.

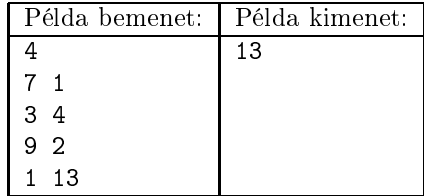

Pontozás és korlátok: A programhoz mellékelt, a helyes megoldás elvét tömören, de érthetően leíró dokumentáció 1 pontot ér. A programra akkor kapható meg a további 9 pont, ha bármilyen hibátlan bemenetet képes megoldani az 1 mp futásid®korláton belül.

Részpontszámok a következ®kre kaphatóak:

- a program  $N \leq 200$ -ra megoldást ad;
- program  $N \leq 5000$ -re megoldást ad.

Beküldendő egy tömörített s89. zip állományban a program forráskódja (s89. pas, s89. cpp, ...) az . exe és más, a fordító által generált állományok nélkül, valamint a program rövid dokumentációja (s89.txt, s89.pdf, ...), amely a fentieken túl megadja, hogy a forrás mely fejleszt®i környezetben fordítható.